# **Finger Lakes IT Helpdesk**

## **How to request support** April 2024

Our TDX IT ticketing system allows IT support to be organized, focused, efficient, and effective.

### **Additional Resources**

**Finger Lakes IT Resources: [\\files.cornell.edu\ext\](file://files.cornell.edu/ext/FLX/FLXStaff) [FLX\FLXStaff](file://files.cornell.edu/ext/FLX/FLXStaff)**

#### **CCE State-wide IT Resources:**

- **[CCE Staff Site](https://staff.cce.cornell.edu)**
- **[CCE IT Policies](https://staff.cce.cornell.edu/units/it/policies)**
- **[CCE Knowledge Base](https://tdx.cornell.edu/TDClient/58/Portal/KB/)** *Check out our online library of information about a wide variety of resources and tools available to CCE staff.*

#### **Cornell IT Resources**

- **[Cornell IT homepage](https://it.cornell.edu/)**
- **[Cornell Phishbowl](https://it.cornell.edu/phish-bowl)** *Use this list to see some phishing (fake) emails that have been spotted at Cornell.*

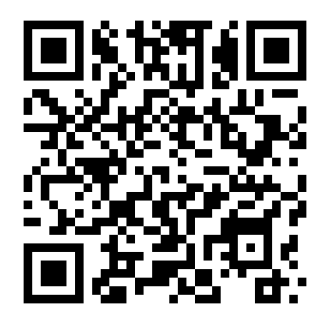

### **[http://flhelpdesk.cce.cornell.edu](http://flhelpdesk.cce.cornell.edu/)**

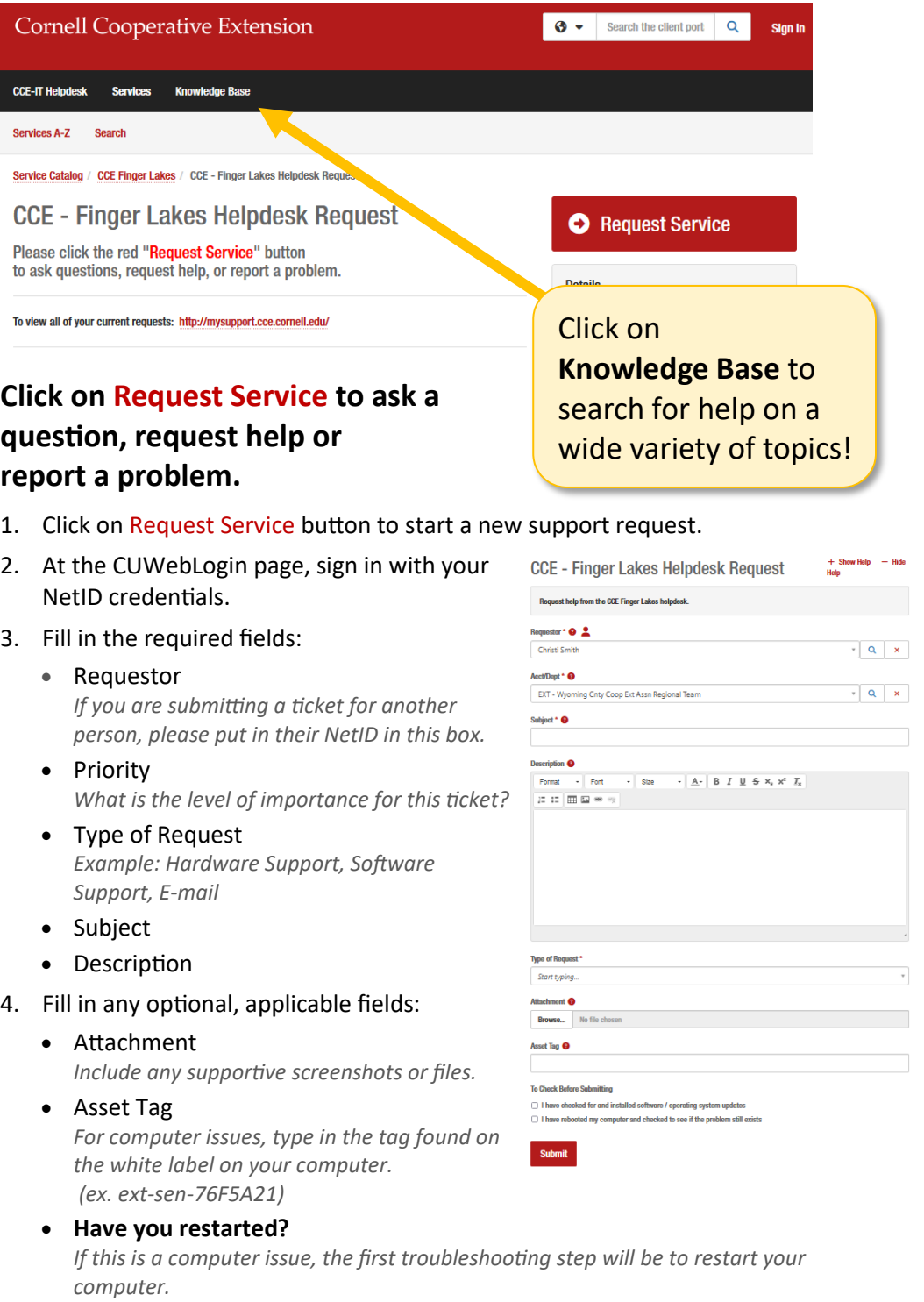

• Needed by

*If there is a hard deadline of when this issue must be resolved, add a date here.*